# МИНОБРНАУКИ РОССИЙСКОЙ ФЕДЕРАЦИИ НАЦИОНАЛЬНЫЙ ИССЛЕДОВАТЕЛЬСКИЙ ТОМСКИЙ ГОСУДАРСТВЕННЫЙ УНИВЕРСИТЕТ

ИНСТИТУТ ПрИКЛЗДНОЙ математики и компьютерных наук

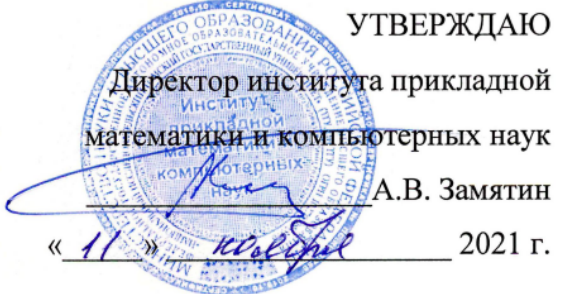

# Глубинное обучение

### рабочая программа дисциплины

Закреплена за кафедрой Теоретических основ информатики Учебный план **02.03.02 Фундаментальная информатика и информационные** технологии, профиль «Искусственный интеллект и разработка программных продуктов»

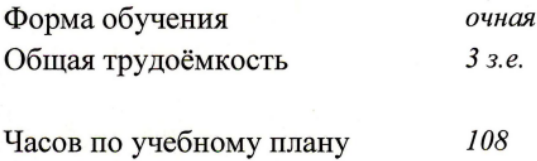

в том числе: аудиторная контактная работа — 67,45 самостоятельная работа. 40,55

Вид контроля в семестрах

экзамен/зачет/зачет с оценкой — 7 семестр — зачет с оценкой

Томск-2021

Программу составил: канд. техн. наук, доцент кафедры теоретических основ информатики C.B. Аксёнов

Рецензент: канд. техн. наук, доцент кафедры теоретических основ информатики О.В. Марухина

Рабочая программа дисциплины «Глубинное обучение» разработана в соответствии с образовательным стандартом высшего образования — бакалавриат, самостоятельно устанавливаемым федеральным государственным автономным образовательным учреждением высшего образования «Национальный исследовательский Томский государственный университет» по направлению подготовки 02.03.02 Фундаментальная информатика и информационные технологии (Утвержден Ученым советом НИ ТГУ, протокол от 27.10.2021 г. № 08).

Рабочая программа одобрена на заседании кафедры теоретических основ информатики

Протокол от 04 июня 2021 г. № 05

Заведующий кафедрой теоретических основ информатики, д-р техн. наук, профессор А.В. Замятин

Рабочая программа одобрена на заседании учебно-методической комиссии института прикладной математики и компьютерных Hayk (УМК ИПМКН)

Протокол от 17 июня 2021 г. № 05

Председатель YMK ИПМКН, Председатель УМК ИПМКН,<br>д-р техн. наук, профессор С.П. Сущенко

Цель освоения дисциплины: научить студентов разрабатывать интеллектуальные системы с использованием инструментария библиотек Python, R, публичных облачных сервисов, оценивать эффективность их работы и внедрять в приложения.

## 1. Место дисциплины в структуре ОПОП

Дисциплина «Глубинное обучение» относится к части, формируемой участниками образовательных отношений Блока 1 «Дисциплины», входит модуль «Искусственный интеллект».

Пререквизиты дисциплины: «Статистические методы машинного обучения», «Введение в интеллектуальный анализ данных».

Постреквизиты дисциплины: «Прикладные аспекты машинного обучения», «Преддипломная практика (стационарная)».

## 2. Компетенции и результаты обучения, формируемые в результате освоения дисциплины

Таблица 1.

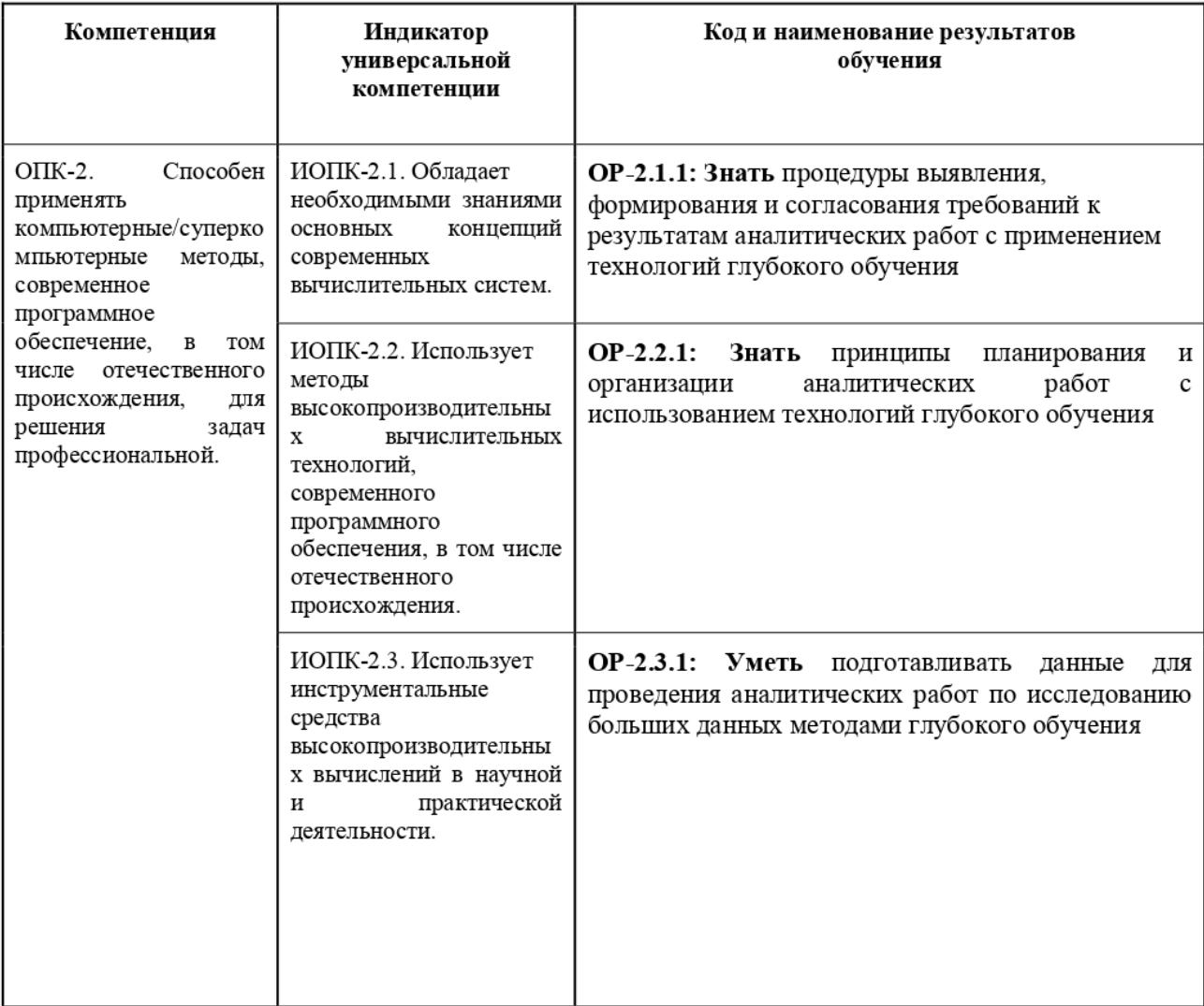

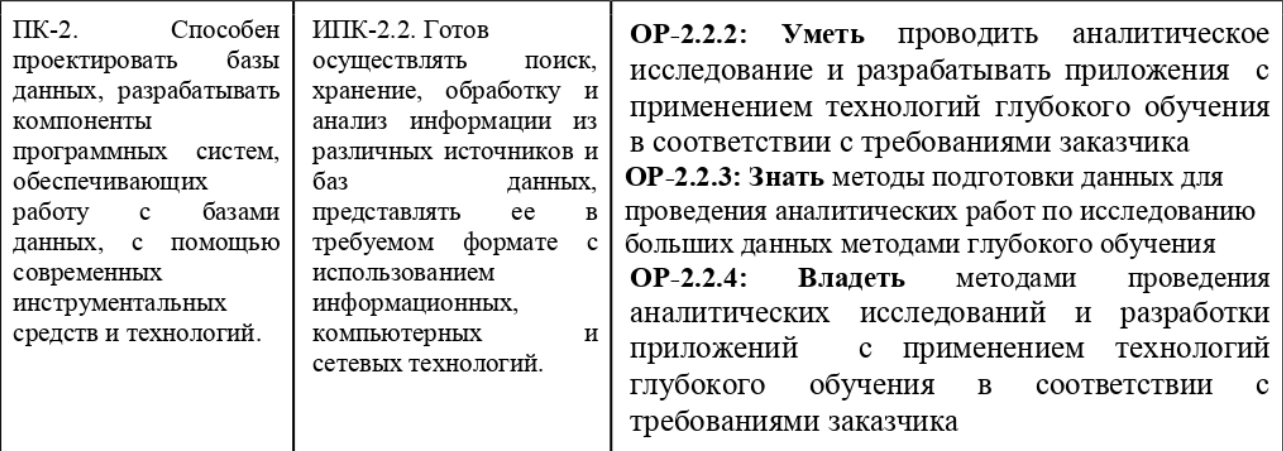

# 3. Структура и содержание дисциплины 3.1. Структура и трудоемкость видов учебной работы по дисциплине

Общая трудоемкость дисциплины составляет 3 зачетные единицы, 108 часов.

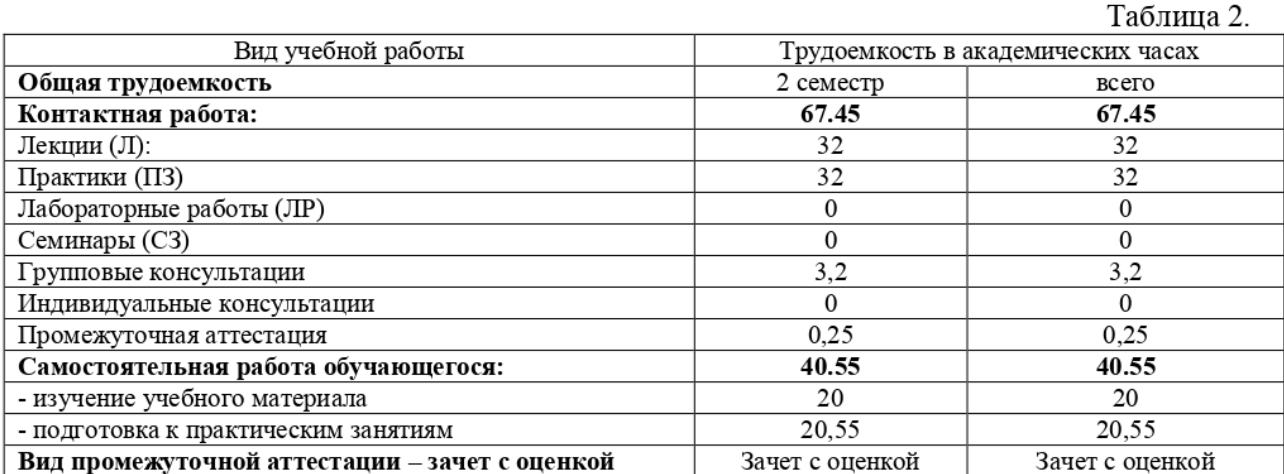

# 3.2. Содержание и трудоемкость разделов дисциплины

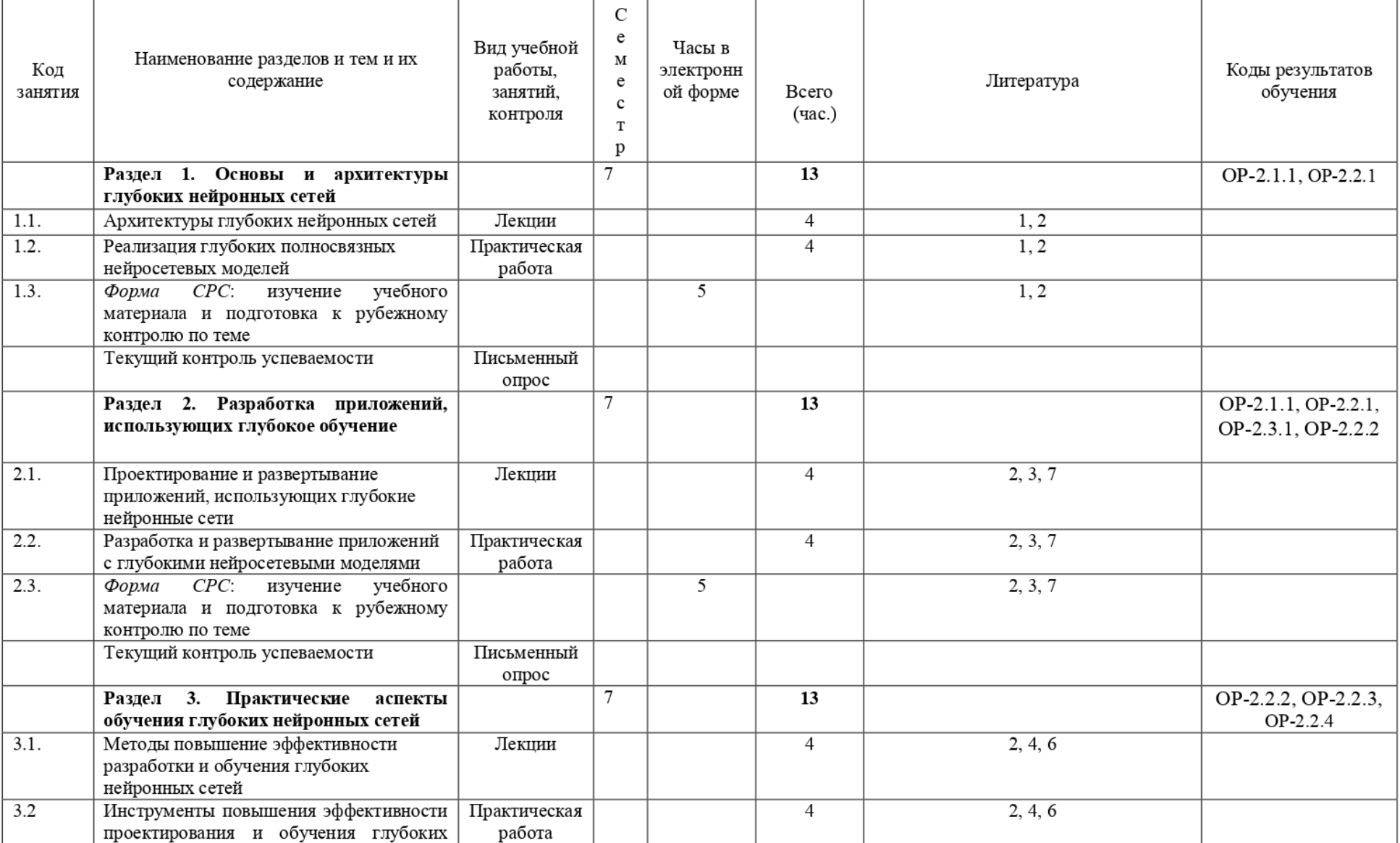

Таблица 3.

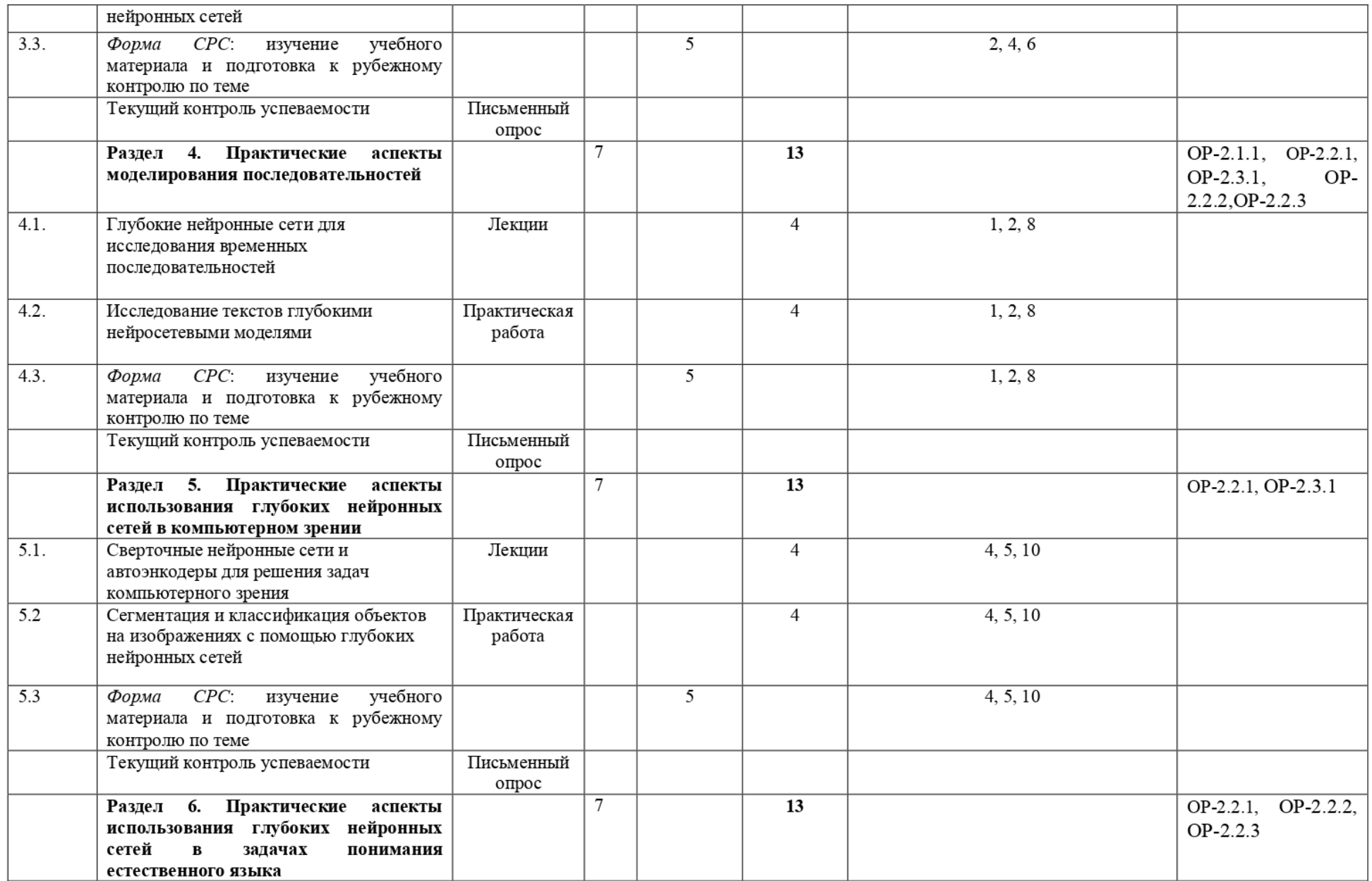

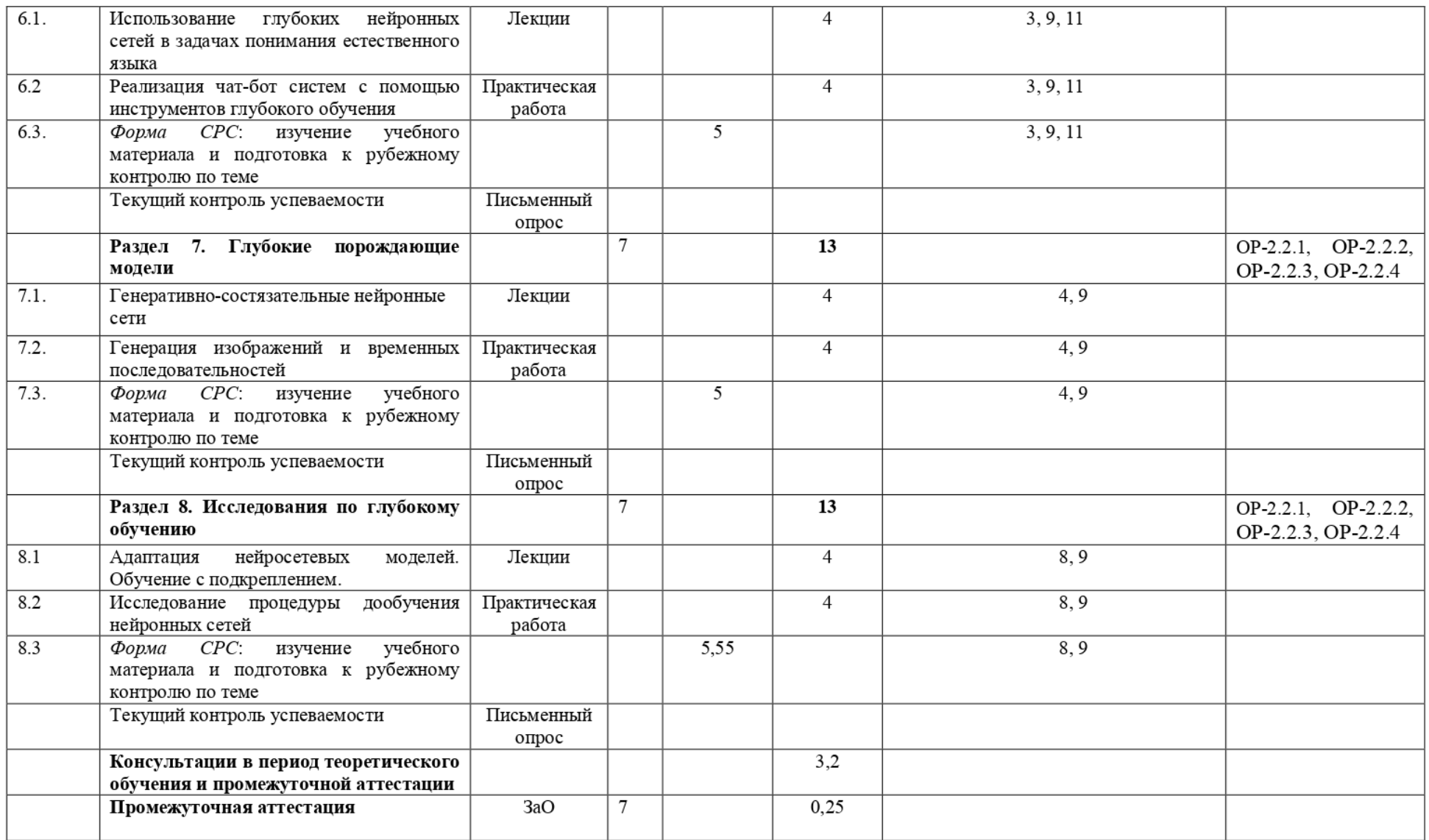

### 4. Образовательные технологии, учебно-методическое и информационное обеспечение для освоения дисциплины

Теоретический материал по дисциплине дается в виде лекций с применением стандартных средств демонстрации мультимедиа B формате .pdf. На практических занятиях студенты решают задачи по построению систем искусственного интеллекта с помощью средств библиотек Python и В. Текущий контроль по практическим работам осуществляется в виде обсуждения алгоритма и результатов его работы.

Самостоятельная работа студентов по дисциплине организуется в следующих формах:

1) самостоятельное изучение основного теоретического материала, ознакомление с дополнительной литературой, Интернет-ресурсами;

2) подготовка к выполнению практических работ.

Текущий контроль IO практическим работам осуществляется в виде обсуждения производительности реализованных систем искусственного интеллекта и результатов их работы. Текущий контроль успеваемости по теоретическому материалу осуществляется на контрольных неделях семестра.

Итоговая оценка выставляется как среднеарифметическое по результатам контрольных и практических работ с округлением до ближайшего целого.

Типовые контрольные задания или иные материалы, необходимые для оценки результатов обучения, характеризующих этапы формирования компетенций, и методические материалы, определяющие процедуры оценивания результатов обучения, приведены B Приложении 1 к рабочей программе «Фонд оценочных средств».

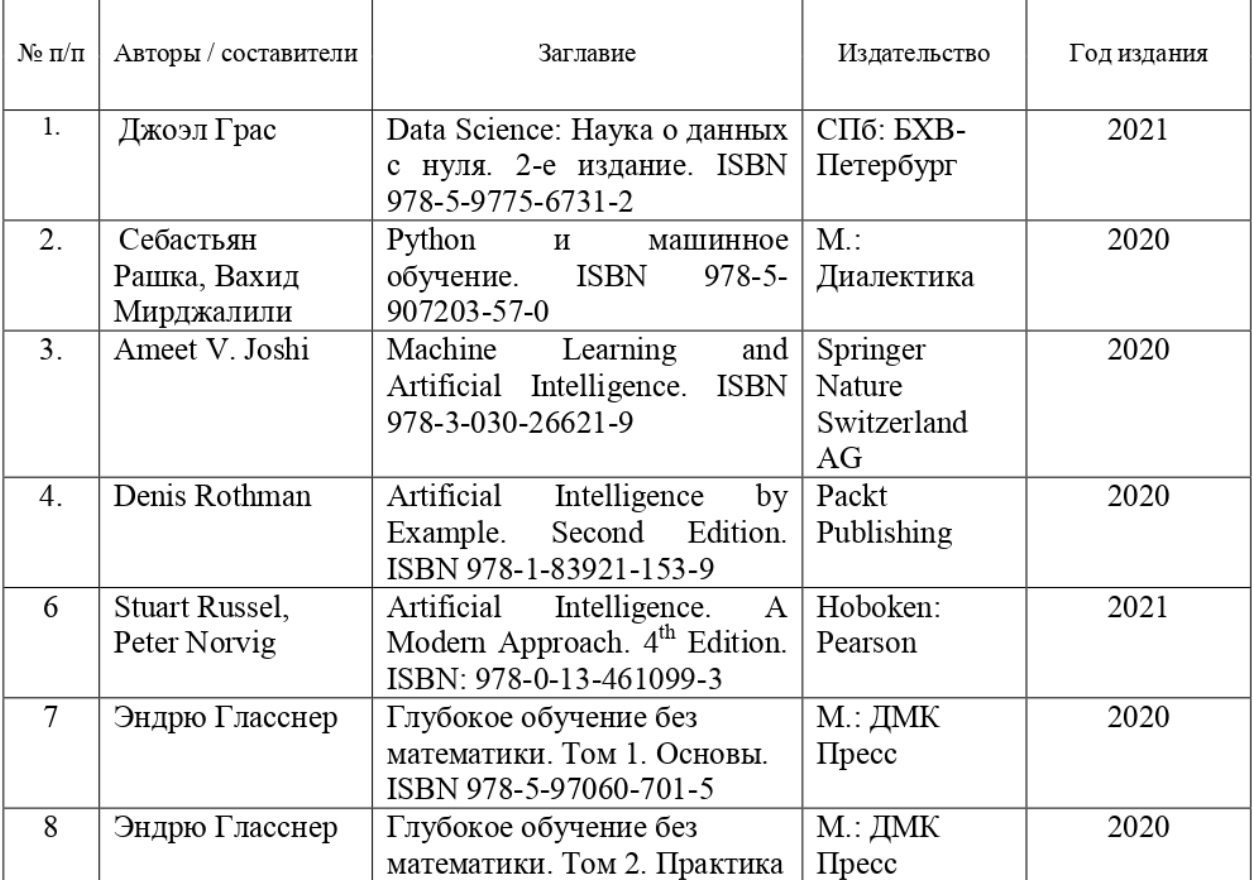

#### 4.1. Рекомендуемая литература и учебно-методическое обеспечение

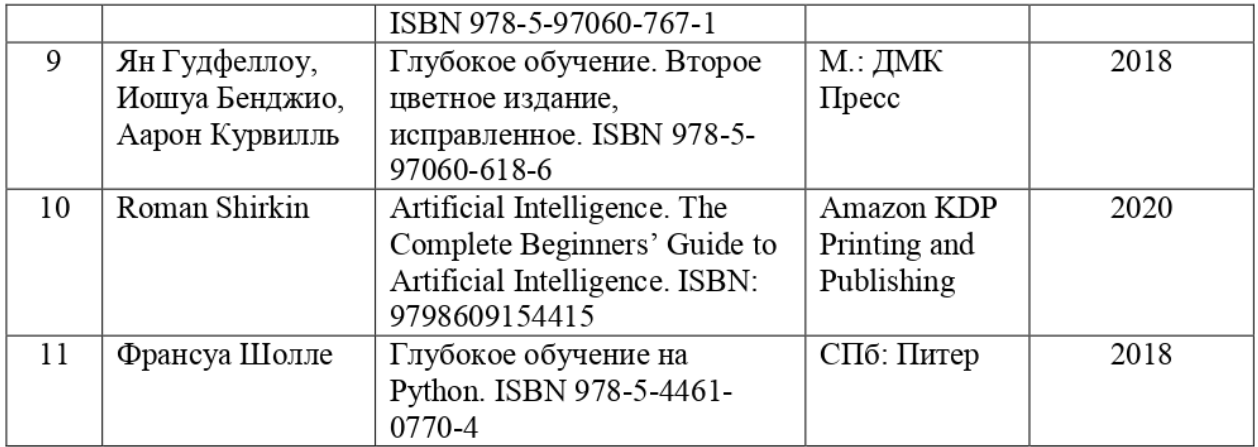

# 4.2. Перечень лицензионного и программного обеспечения

При осуществлении образовательного процесса используется облачный сервис Google Colab, пакет Anaconda (Python, R), библиотеки для глубокого обучения Tensorflow, Keras, Pytorch, сервисы OpenAl.

# 4.3. Оборудование и технические средства обучения

При освоении дисциплины используются компьютерные классы ИПМКН ТГУ с доступом к ресурсам Научной библиотеки ТГУ, в том числе отечественным и зарубежным периодическим изданиям и Интернета.

# 5. Методические указания обучающимся по освоению дисциплины

Исходным звеном является лекция:

Лекционный курс и практические задания СКВОТ AI 1: Основные концепции современного искусственного интеллекта [Электронный ресурс] / Электронный университет — MOODLE.—- ТГУ 2020. — URL: https://moodle.ido.tsu.rw/course/view.php?id=1168 (дата обращения: 15.10.2020).

Лекционный курс и практические задания СКВОТ АТ 2: Современные инструменты поддержки разработки систем искусственного интеллекта [Электронный ресурс] / Электронный университет – MOODLE. TГУ 2020. – URL: https://moodle.ido.tsu.ru/course/view.php?id=1169 (дата обращения: 15.10.2020).

Лекционный курс и практические задания CKBOT Al 3: Разработка приложений искусственного интеллекта [Электронный ресурс] / Электронный университет - MOODLE.— ТГУ 2020. — URL: https://moodle.ido.tsu.ru/course/view.php?id=11701168 (дата обращения: 15.10.2020).

Лекционный курс и практические задания СКВОТ АТ 4: Искусственный интеллект в задачах кибербезопасности [Электронный ресурс] / Электронный университет - MOODLE.— ТГУ 2020. — URL: https://moodle.ido.tsu.ru/course/view.php?id=1171 (дата обращения: 15.10.2020).

Лекционный курс и практические задания СКВОТ АТ 5: Приобретение знаний B системах искусственного интеллекта [Электронный ресурс] / Электронный университет — MOODLE- TГУ 2020. - URL: https://moodle.ido.tsu.ru/course/view.php?id=1172 (дата обращения: 15.10.2020).

Лекционный материал затем закрепляется путем решения задач по изучаемой теме на практических занятиях:

# Практические работы.

Практическая работа №1. «Реализация глубоких полносвязных нейросетевых моделей»

Цель работы — написать программу на языках Python и R, выполняющую построение и обучение нейронных сетей прямого распространения, решающих задачи классификации и регрессии (выборки получены от преподавателя), требуется подобрать безизбыточную архитектуру сети, работающей с допустимым уровнем ошибки и визуализировать процесс обучения моделей. Результаты работы привести в отчете.

Практическая работа №2 «Разработка и развертывание приложений с глубокими нейросетевыми моделями»

Цель работы — разработать веб-приложение на языке Python, использующее обученную нейронную сеть, полученную в предыдущей работе, представляющее пользователю сервис для ввода исследуемых данных и вывода результата классификации данных. Результаты работы привести в отчете.

Практическая работа №3 «Инструменты повышения эффективности проектирования и обучения глубоких нейронных сетей»

Цель работы — исследовать на языках Python и К методы настройки параметров и типерпараметров нейронных сетей ¢ помощью разных оптимизаторов, перебора архитектур для решения задач многоклассовой, бинарной классификаии, а также регрессии для выборок, предоставленных преподавателем. Результаты работы привести в отчете.

Практическая работа №4 «Исследование текстов глубокими нейросетевыми моделями»

Цель работы — написать программу на языке Python, выполняющую классификацию текстовых данных на основе библиотеки Keras с использованием инструментов NLTK: токенизации и лемматизации, векторного преобразования текста для выборки, полученной от преподавателя. Результаты работы привести B отчете.

Практическая работа №5 «Сегментация и классификация объектов на изображениях с помощью глубоких нейронных сетей»

Цель работы — написать программу на языке Python, использующую (Ha выбор) или библиотеку PyTorch или Keras, выполняющую две задачи: 1) классификацию изображений, 2) локализацию значимых областей на изображении, с применением сверточных нейронных сетей. Выборки изображений получены от преподавателя. В работе следует использовать процедуру аугментации данных и провести тестирование с сетью, полученной путем переноса обучения. Результаты работы привести в отчете.

Практическая работа Ne6 «Реализация чат-бот систем с помощью инструментов тлубокого обучения»

Цель работы — написать программу чат-бота на языке Python, выполняющую задачу взаимодействия человека с ботом, использующий нейросетевый классификатор высказываний по одной из TeM, которую предложил преподаватель. Результаты работы привести в отчете.

Практическая работа №7 «Генерация изображений и временных последовательностей»

Цель работы — написать программы на языке Python, выполняющую построение и обучение модели генерации временных последовательностей и изображений (выборки изображений и временные последовательности, использующиеся для настройки, получены от преподавателя), требуется подобрать архитектуры САМ, использующихся для создания результата и оценки его качества, визуализировать процесс обучения моделей и привести метрики качества. Результаты работы привести в отчете.

Практическая работа №8 «Исследование процедуры дообучения нейронных сетей»

Цель работы — написать программу на языке Python, выполняющую построение и обучение модели классификатора (выборка изображений получена от преподавателя), а также привести эксперименты по дообучению нейронной сети путем добавления новых обучающих данных, в процессе функционирования модели. Показать на каких наборах данных модель сохраняет знания полученные ранее, а на каких начинает терять память O зависимостях. Результаты работы привести в отчете.

## 6. Преподавательский состав, реализующий дисциплину

Аксёнов Сергей Владимирович — канд. техн. наук, доцент кафедры теоретических основ информатики ТГУ.

# 7. Язык преподавания - русский.